### *MIS 301 Introduction to Computer concepts Governors State University*

### *Summer 1998*

*Jeffrey Gilow* **Office Phone** (708) 534 3846<br> **e-mail gilow@govst.edu C2**<br> **office Rm.** C2 *e-mail gilow@govst.edu Office Rm. C2311 Credit Hours: 3*

*5*

*1 CO*

*(A°>*

**Office Hours:** By Appointment. I am on Campus Weekdays; however please call ahead as I am often Away from my desk for extended periods of *time.*

*Catalog Description:* Provides an introduction to the use of computers in business data processing including Introductory concepts of computer technology. Includes hands on experience with Various microcomputer software packages, focusing on student use of electronic Spreadsheets, wordprocessing and graphics software.

### *Text Books:*

*Shelly, Cashman, and Waggoner. Discovering Computers: A link to the Future, Brief Edition Course Technology, 1997.*

**Course Technology, 1997** 

*Shelly, Cashman and Vermaat Netscapes Navigator, 4.0 Course Technology, 1997.*

**Shelly, Cashman, and** *Vermaat.* <u>Microsoft Office 97: Introductory Concepts and Techniques.</u><br> **Shelly, Cashman and Vermaat.** <u>Netscapes Navigator, 4.0</u> Course Technology, 1997.<br> **Other Materials**: Each Student will need *Other Materials:* Each Student will need at least tow high-density 3.5" disks for DOS. Each Student will need a GSU e-mail address. The Instructor will apply for these for all Students listed on the class roster who are present at the Second class meeting. Any Student adding the course is responsible for apply for an account within the ACS Lab on Their own.

#### *Expected Student Outcomes:*

Upon completion of this course, the student will:

- —Gain an overview of the relevance of computers today and for the future.
- --Understand the structure and basic elements of MIS
- -Gain an appreciation and knowledge of microprocessors, microcomputers and communications.
- —Gain in understanding of the organization of computers, specific type of computers, components, and their role in the context of the business world.
- —Understand and use several application software packages.

Note: This syllabus is subject to change as the block progresses

# MIS 301

### Introduction to Computer Concepts Governors State University

# Tentative Schedule Summer 1998

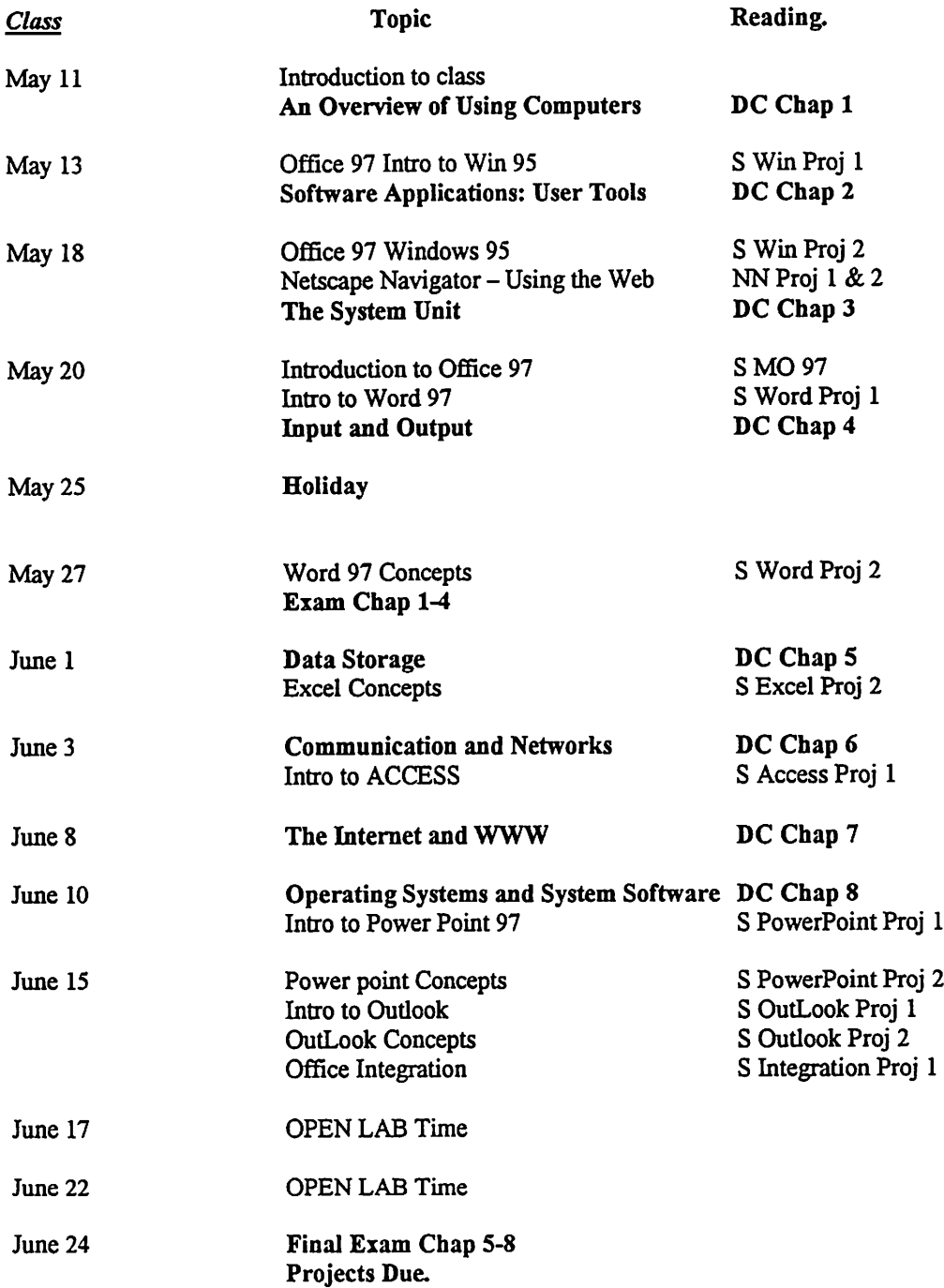

 $\mathbb{Z}$ 

**for all**  $\sim$ 

 $\ddot{\phantom{1}}$ 

 $\ddot{\phantom{a}}$ 

*Tentative Schedule*

 $\bullet$ 

 $\hat{\mathcal{L}}_k$  $\overline{a}$ 

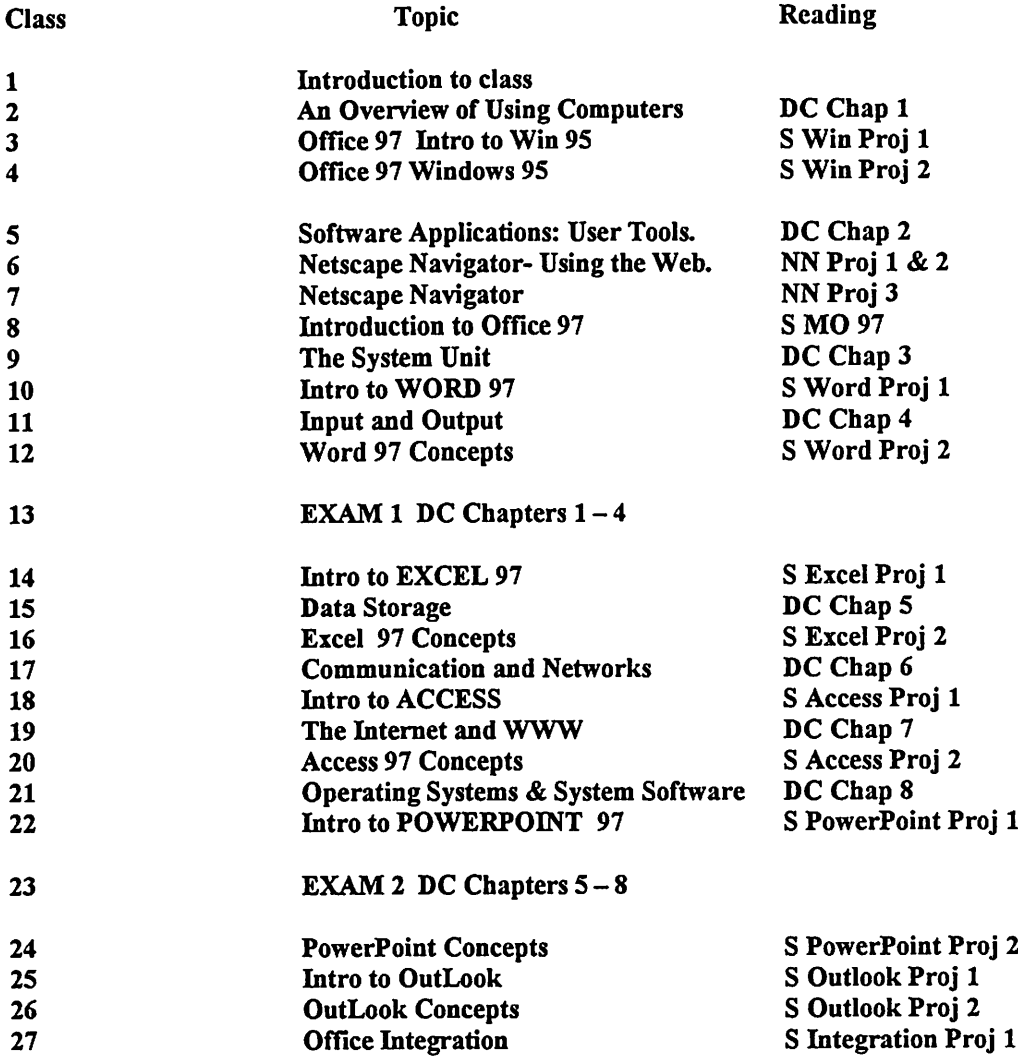

 $\overline{\phantom{a}}$ 

 $\hat{\boldsymbol{\epsilon}}$ 

### *Computer Assignments MIS 301*

You are to complete each of the following "Projects", "In the Labs", and "Cases and Places". All assignments should be compiled in a 3-ring binder in order. Please use dividers to separate Assignments by category (Word, Excel, Access, etc)

- 1. Word 97 Project 1 In the Lab #3, page WD 1.68
- 2. Word 97-Project 2 In the Lab #1, Page WD 3.57-3.59
- 3. Excel 97-Project 1 In the Lab #2 Page E2.73-2.76
- 4. Excel 97 Project 2 In the Lab #1 page E3.65- 3.67
- 5. Access 97 Project 1 In the Lab #1, page Al.65-1.66
- 6. Access 97 Project 2 In the lab #1, page A2.54
- 7. Access 97 Project 3 In the lab #1, page A3.54 - .3.55
- 8. PowerPoint 97 Project 1 Cases and Places  $#4$  page PP1.73
- 9. OutLook 97 Project 1 In the Lab #1 pages  $O1.45 - 1.46$
- 10. Integration Project 1 YOUR CHOICE OF: In the lab #1 or #2 or #3. (Choose only ONE project)

## *BONUS*

- 1. Integration feature for Word 97 Creating Web Pages WD 1.12, Lab #3 Create your own web page.
- 2. Integration feature for PowerPoint Importing Clip Art into PowerPoint. In the lab #3, Importing and Animating Clip Art.
- 3. PowerPoint 97 Project #2 In the lab  $#3$ , pages PP2.70 - 2.71